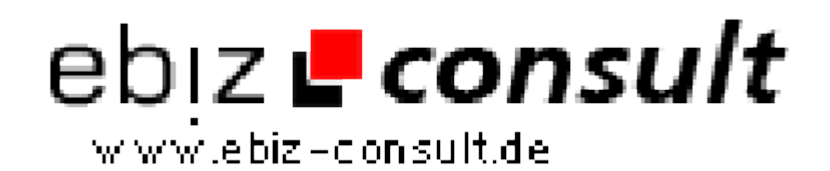

solutions for your daily eBusiness

## **BB-Code & Smileys**

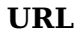

**Produktbild**

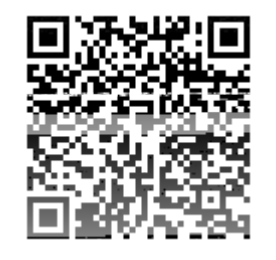

https://www.php-resource.de/script/JavaScript/JS-Programme--Libraries/BB-Code--Smileys\_13809 Image not found or type unknown **Beschreibung** Mit Diesem Script kannst Du ganz einfach Smileys und BB-Code in ein Formular einfügen. Das Javascript wird einfach per: showSmileys('txt\_area\_id'); aufgerufen und ist sofort einsatzbereit. Das Script lässt sich leicht erweitern.

**Details zur Anzeige**